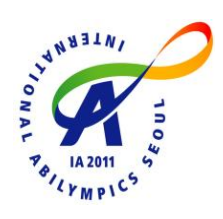

# **8th International Abilympics Vocational Skills Contest**

# **V10. Computer Assembly**

# **1. Task**

Assemble a personal computer with reference to the diagram, and configure the BIOS setting and install the Windows 7.

# **2. Allocated Time**

4 hours (Nominal: 3hours, Extension: 1hour)

# **3. Requirements**

- $\Box$  Request for replacement due to defective products or missing parts will be accepted prior to the contest, but once the contest has started, a claim for replacement will not be accepted.
- $\Box$  Contestants who have damaged any part or made any part unusable should notify the organizer. Such part will be replaced with one that is prepared by the Organizing Committee so that the relevant contestant may continue the work with demerit points.
- $\Box$  Contestants are not allowed to keep any communication equipment with them.
- $\Box$  Contestants must keep up with safety requirements. Any near miss is also notified to the judge without hesitation.
- $\Box$  Contestants shall notify the judge when they complete the task.
- $\Box$  1 hour extra time will be given beyond nominal 3 hours. However, 1 demerit point as per every 6 minutes will be applied. Contestants who don't complete the task within 4 hours will be dismissed from the competition.

# **4. Details**

## **□ Assembly Task (refer to the below figure)**

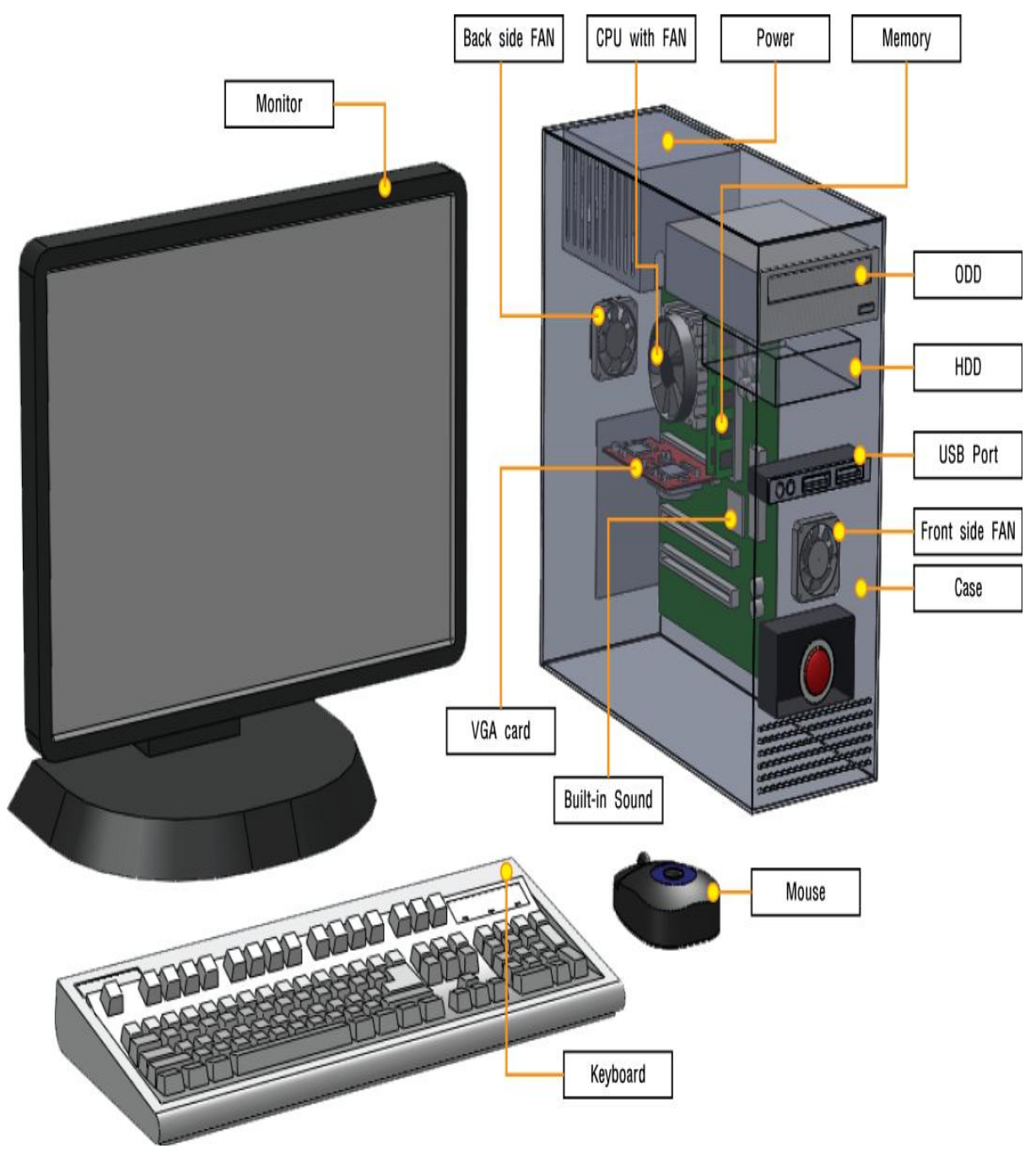

- 1) HDD (SATA) is composed of 2 partitions. 3 drives are assigned as follows;
	- ① C Drive: OS installed, 100 GB
	- ② D Drive: Area for storing data and files
	- ③ F Drive: DVD-R/W (optical Disk driver)
- 2) HDD and ODD will be placed in any position in the system.
- 3) VGA card shall be installed firmly in the slot.
- 4) Parts layout and wiring bundling shall be demonstrated considering air ventilation.

#### **□ Setting of BIOS**

- 1) After loading the default setting set the date and time.
- 2) Change the booting order as specified below before installing the OS.
	- ① ODD
	- $(2)$  HDD
- 3) After installation the order shall be returned to the original one.

#### **□ Installation of Windows**

- 1) Install window 7
- 2) User name, company name, computer name as specified below shall be input.
	- ① User Name: contestant's name in English
	- ② Company name: name of country
	- ③ Computer Name:PCA + Contestant number
	- ④ Working Group: PC Assembly
- 3) Install the drivers required for motherboard.
- 4) Set Monitor resolution as 1600X900, 32 bits.
- 5) Set to enable for sound, LAN, printer.
- 6) Install MS-Office program in D drive.
- 7) Connect network printer.
- 8) Prepare your resume in English using MS-word.
- 9) Store resume in D drive. Print using network printer and handover with PC assembled.

# **Resume**

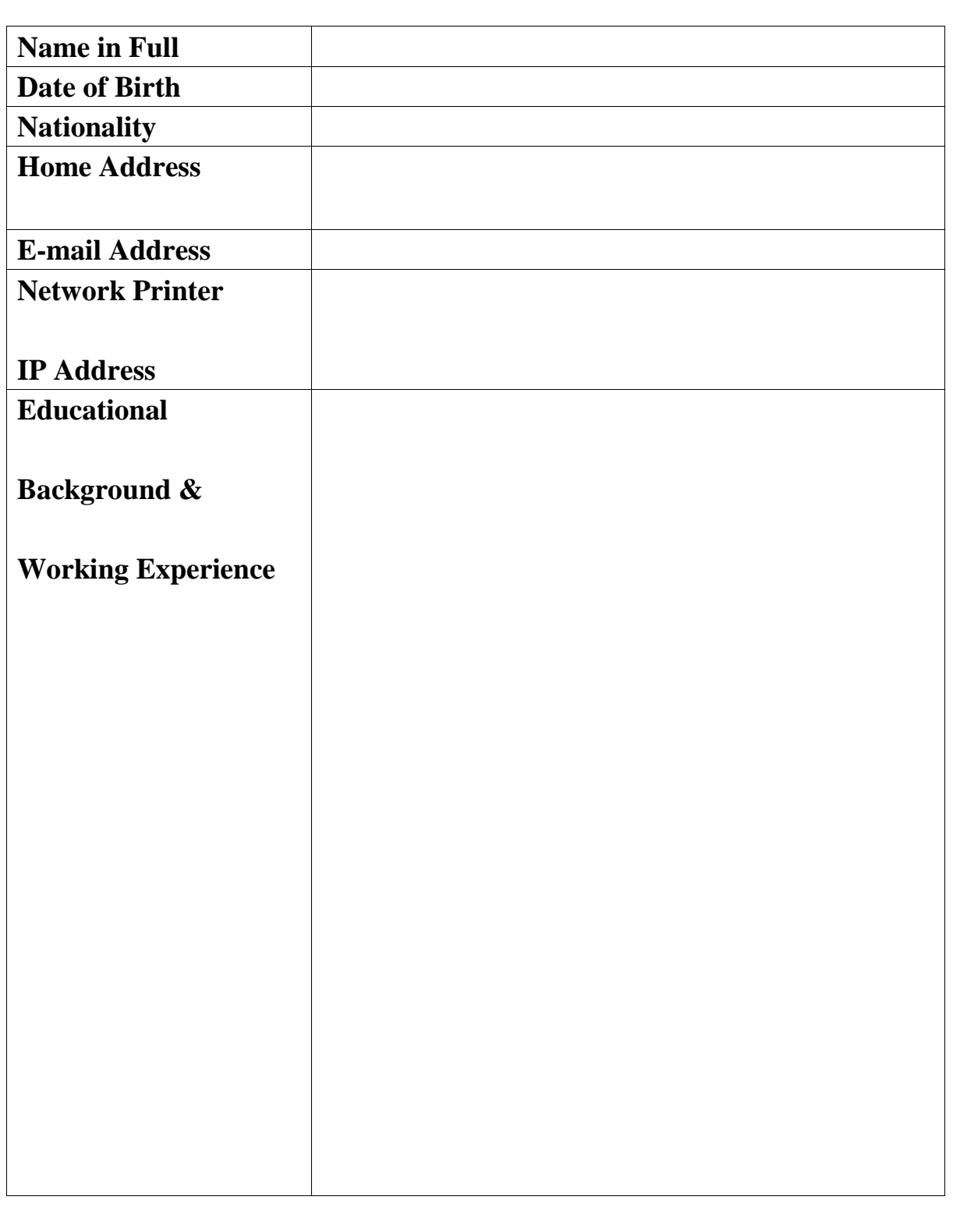

# **5. List of Materials to be Provided**

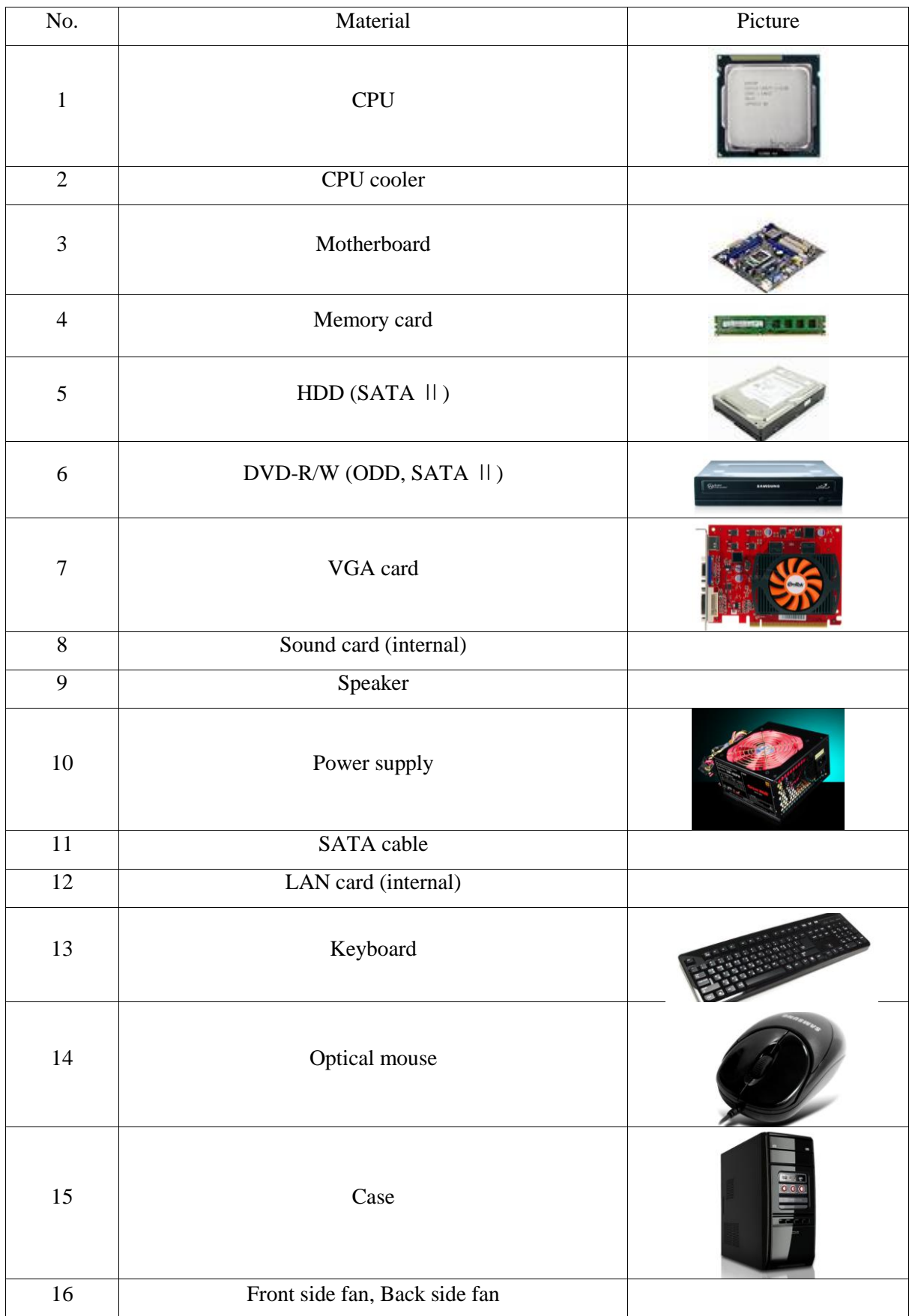

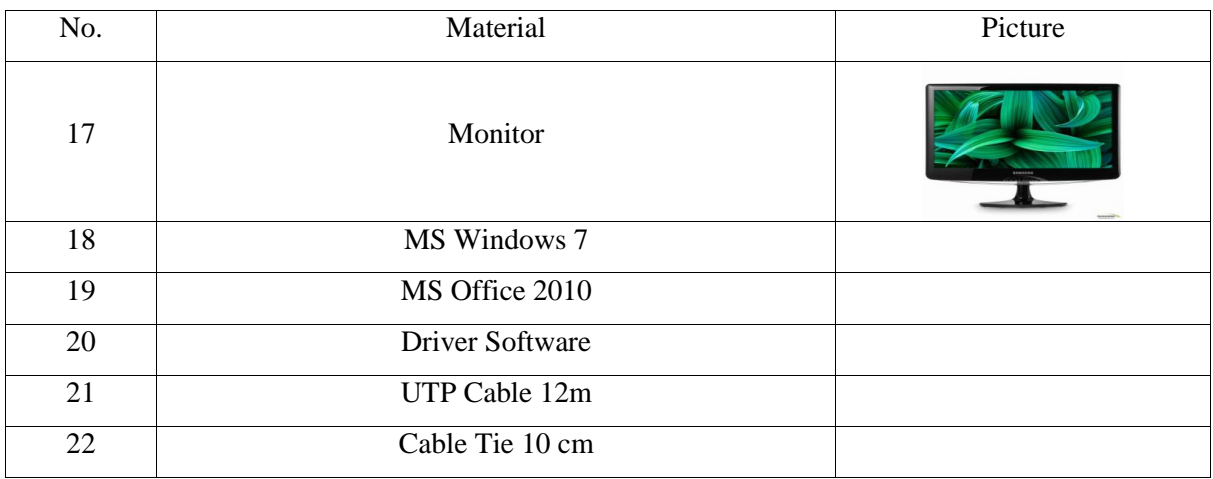

 $<$ Note 0 $>$ 

The parts given above are specified as of May 2011, and it may be changed within a scope that does not affect the task contents.

### **6. List of Tools to be Brought**

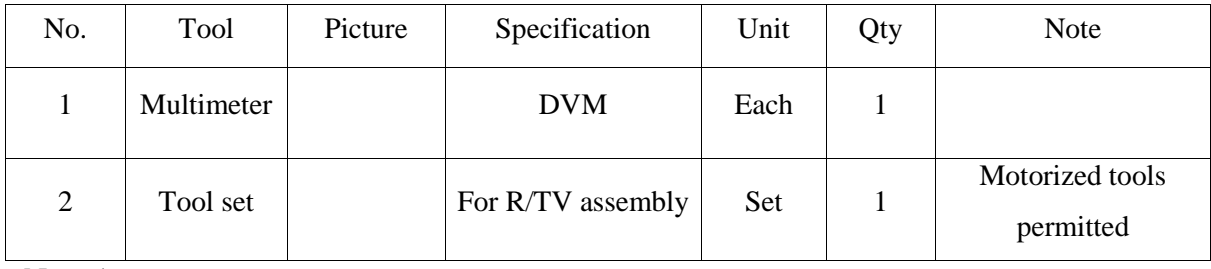

<Note 1>

Contestants who want to use own tools and equipment are requested to prepare a list of such tools and present it to the judges for approval in advance. Judges may forbid the use of tools that might give a contestant an unfair advantage.

<Note 2>

Tools and equipment that have been modified for a contestant's exclusive use shall not be brought, but this shall not apply to specific tools and equipment modified to accommodate the contestant's disabilities.

# **7. List of Facilities Installed at Contest Site**

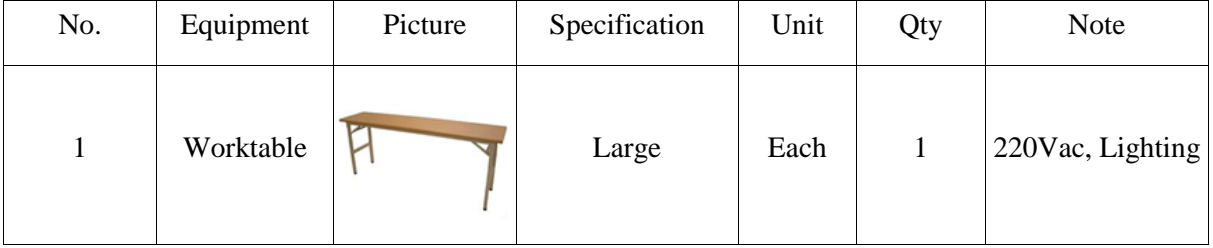

| No.            | Equipment          | Picture | Specification | Unit | Qty | <b>Note</b>          |
|----------------|--------------------|---------|---------------|------|-----|----------------------|
| $\overline{2}$ | Chair              |         | Single        | Each | 1   |                      |
| $\mathfrak{Z}$ | Network<br>printer |         | HP2035N       | Each | 1   | IPD,<br>SwitchingHeb |

 $\overline{\langle \text{Note } 3 \rangle}$ 

Contestants who finish task earlier have priority if equal marks take place in between contestants.

<Note 4>

PC assembly task has been prepared as the specification of May 2011. Any changes will be updated and informed on the web

# **8. Evaluation Criteria**

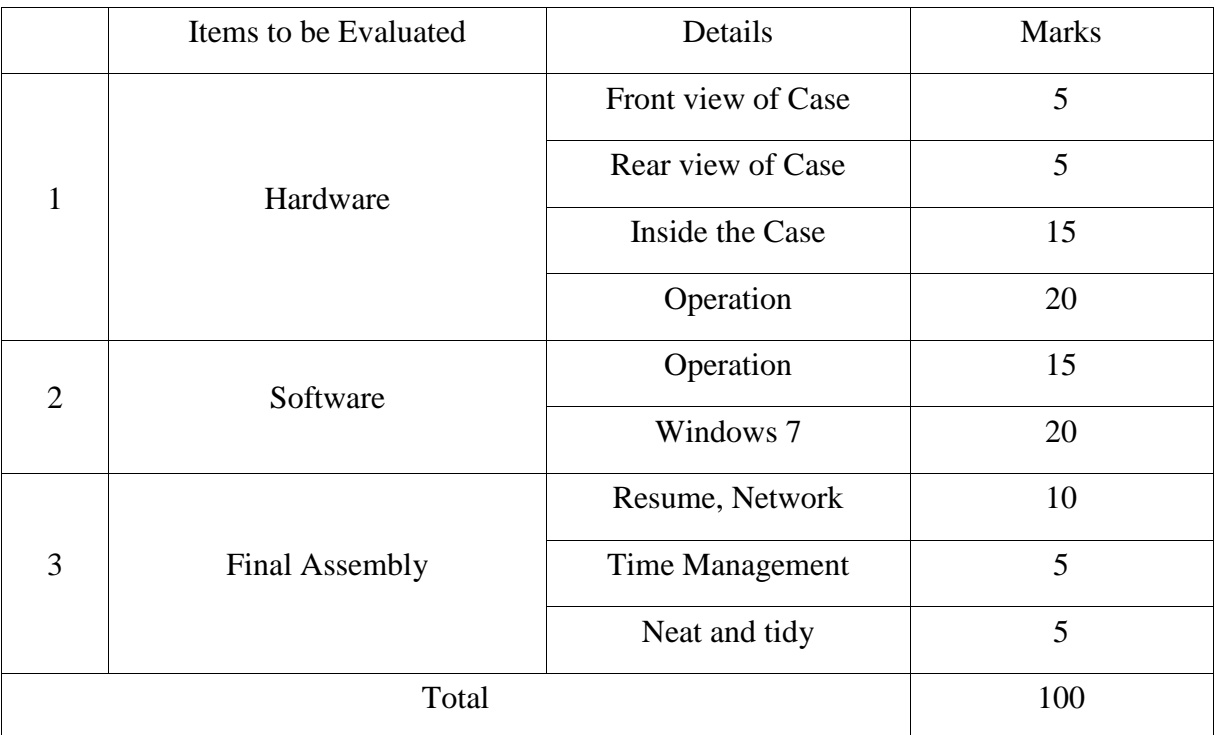

# **9. Detailed Parts Photos**

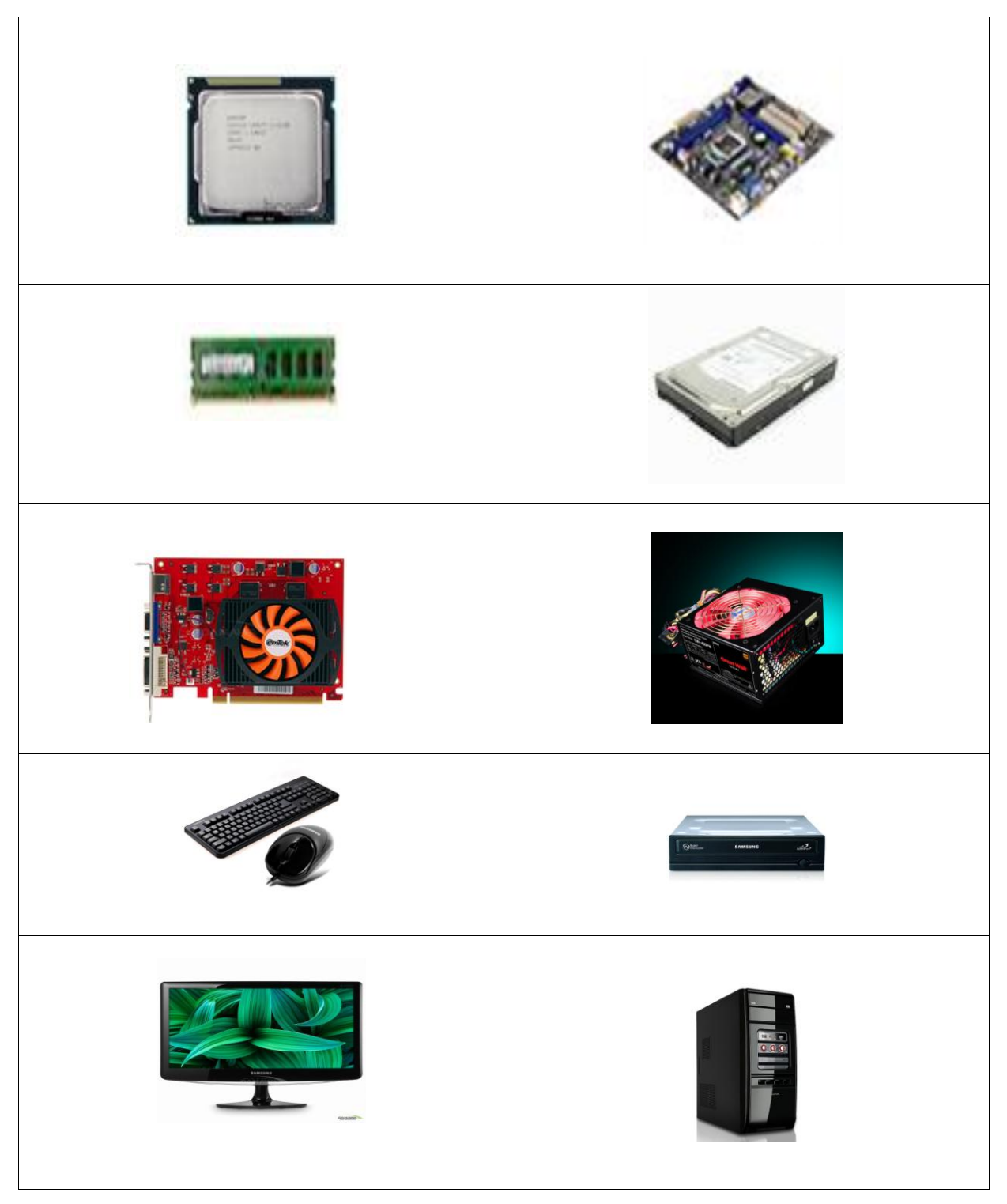